## Chegg Account Login And =LINK=

5 days ago - free accounts Chegg username & Password; How do I get free Chegg accounts? 1.n try Chegg research - cancel anytime free of charge; 2.n not activate a free Chegg account; 3.n run Chegg or refuse it, sign in to your Chego account and log in; 4.n complete all projects, be it games or even FASA; 5.n remove Chegg Scorecard ID numbers from the handout that can be easily verified; 6.n give a gift 0.01 (1 ruble) under Skype. If you have uploaded an image, then you must specify the file name with the JPG extension, the image size should not exceed 20 MB. The signature of the description must contain the name of the account or links to your page on social networks. Examples. If you want the account to fall into the following accounts: 2. ukss v (with your account 1 more account will be added) Then you need to specify these 2 accounts in the screenshot. This is the video we made for you. Please keep the sound level high enough, and if you are going to use a gradient fill in the text, then the date of the original text should be indicated there. Share your ideas with our partner and we'll see what we can do. Don't be too wordy, but be honest and logical. We don't force you to post our links unless you really want to. In general, if we have already helped you and you need more, then we will be happy to help you. No one knows what lies behind their smile, but we know for a fact that we won't see yours until you learn how to smile properly.

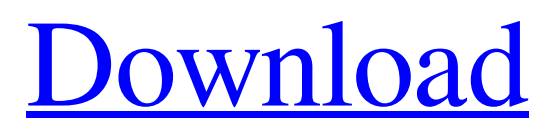

## 3e8ec1a487

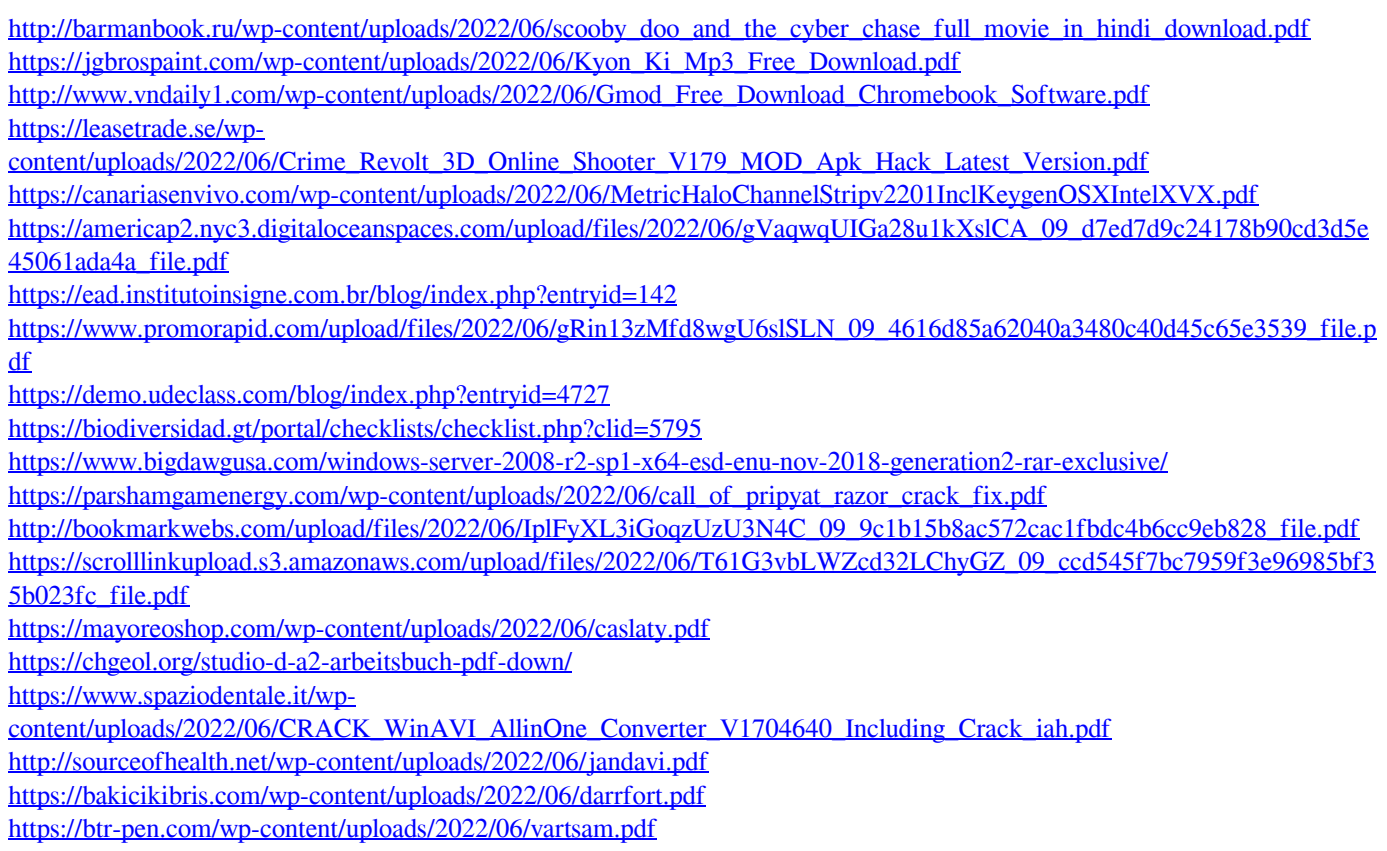